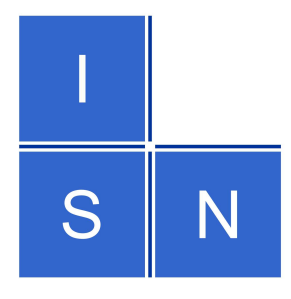

## Tutorial: Web Services

#### Was ist das?

# Wozu sind Web Services nützlich?Wie implementiere ich eigene Web Services

*"Bei Web Services handelt es sich um Softwarebausteine, die auf verschiedenen Netzwerkrechnern laufen und über das Internet zu einer Anwendung verbunden werden."*

*Profi4Project.com, 19.07.2002*

## Was sind Web Services?

- ¾Ist jetzt jeder Web Browser und jeder Web Server ein Web Service?
- ¾Nein, denn die Idee ist es, dass die Programme eines Web Services über ein XML-gekapseltes Protokoll kommunizieren.

## Protokolle

**► Time Services: ntp** ¾User Verwaltung: yp-services ¾File Transfer: ftp ¾...

¾jeder Dienst hat ein eigenes Protokoll...

## Protokolle

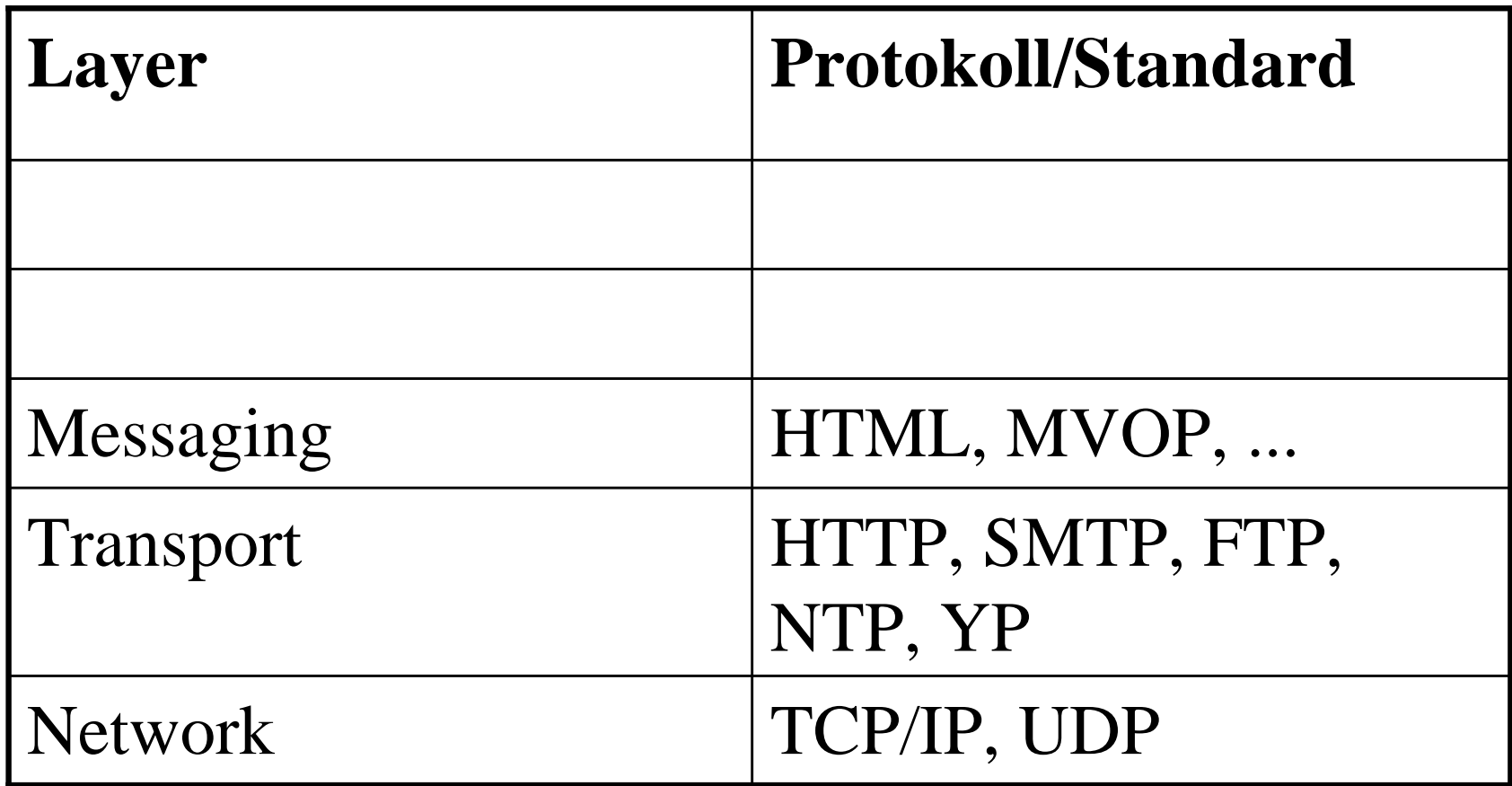

## XML-gekapselte Protokolle

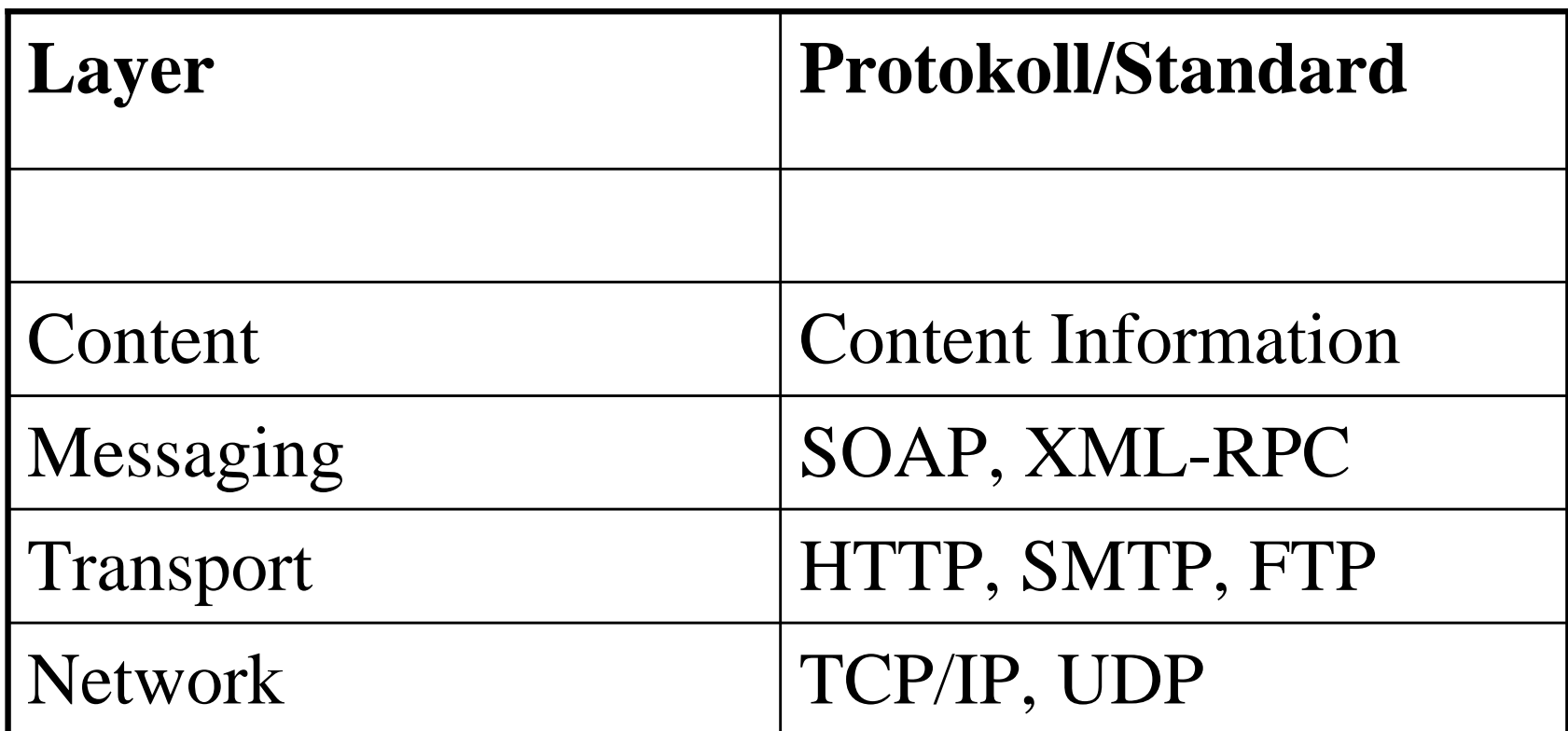

Die Protokolle und Standards aller Layer nur in Auswahl.

# Web Service Technology Stack

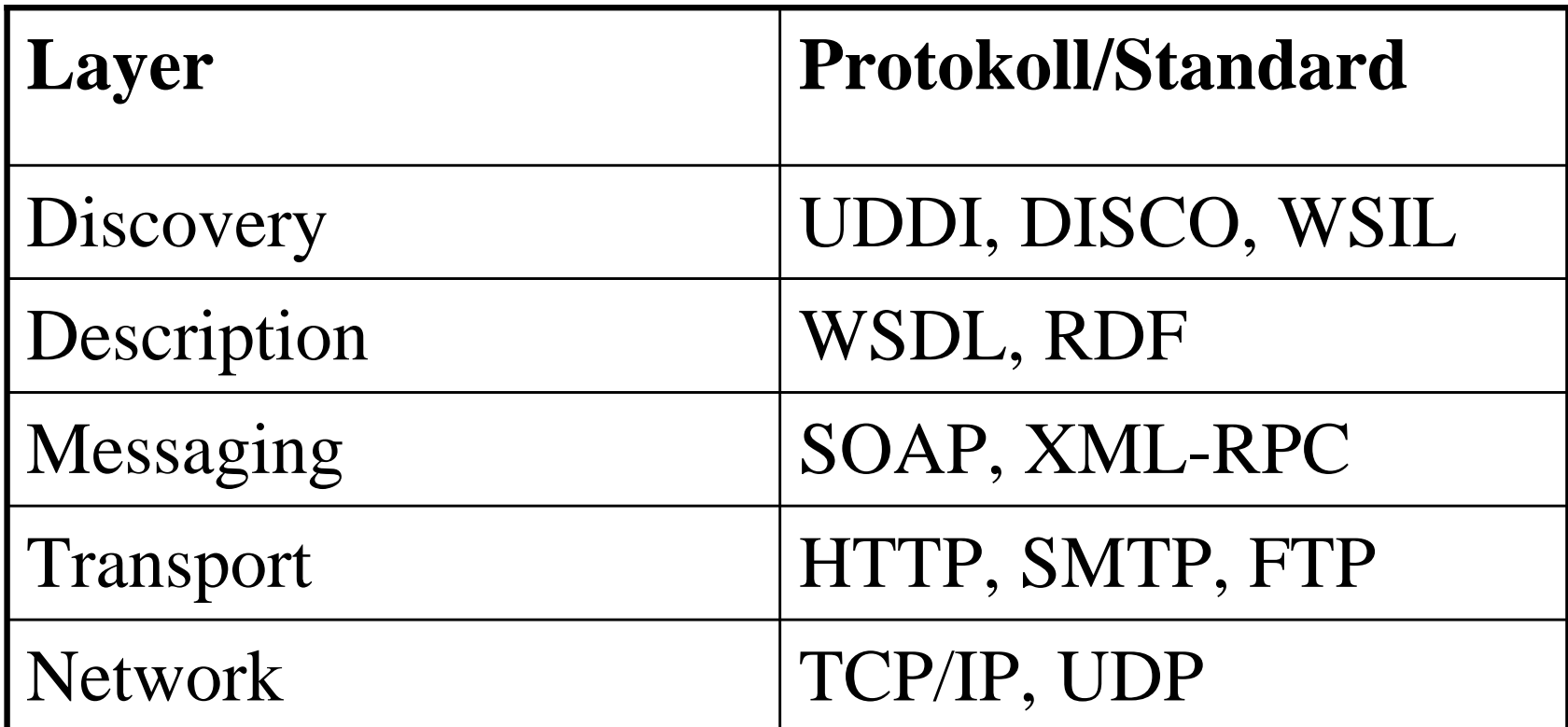

Die Protokolle und Standards aller Layer nur in Auswahl.

## Hintergrund und Motivation

- ¾ Die Integration wird mit Web Services nicht neu erfunden.
- ¾ Client-Server Architektur ist alt bekannt.
- ¾ Durch standardisierte Schnittstellen und Protokolle wird die Technik entschieden einfacher.
- ¾ Damit ist eine Konzentration auf die Modellierung und das Management möglich.
- *...also, lasst uns aufbrechen, von monolithischen Client-Server-Architekturen zu komponentenbasierten Web Services ...*

## Vorläufer

- ¾CORBA (Component Object Request Broker Architecture)
- ¾DCOM (Distributed Component Object Model)
- ¾Enterprise Java Beans (in J2EE)

## Blick in die "reale Welt"

¾ .Net My Services ¾ .Net Passport ¾ Google ¾ Amazon ¾ VASCODA  $\triangleright$  ...

¾ Warum gibt es nur so wenige wirkliche Implementationen?

## Blick in die "reale Welt"

- ¾ .Net My Services
- ¾ .Net Passport
- ¾ Google
- ¾ Amazon
- ¾ VASCODA
- ¾ ... www.xmethods.org

Viele Beispiele, die meisten haben aber eher einen beschränkten Funktionsumfang und sind im wesentlichen nicht mehr ein als Proof-of-Concept.

¾ Warum gibt es nur so wenige wirkliche Implementationen?

## Beispiel: Google

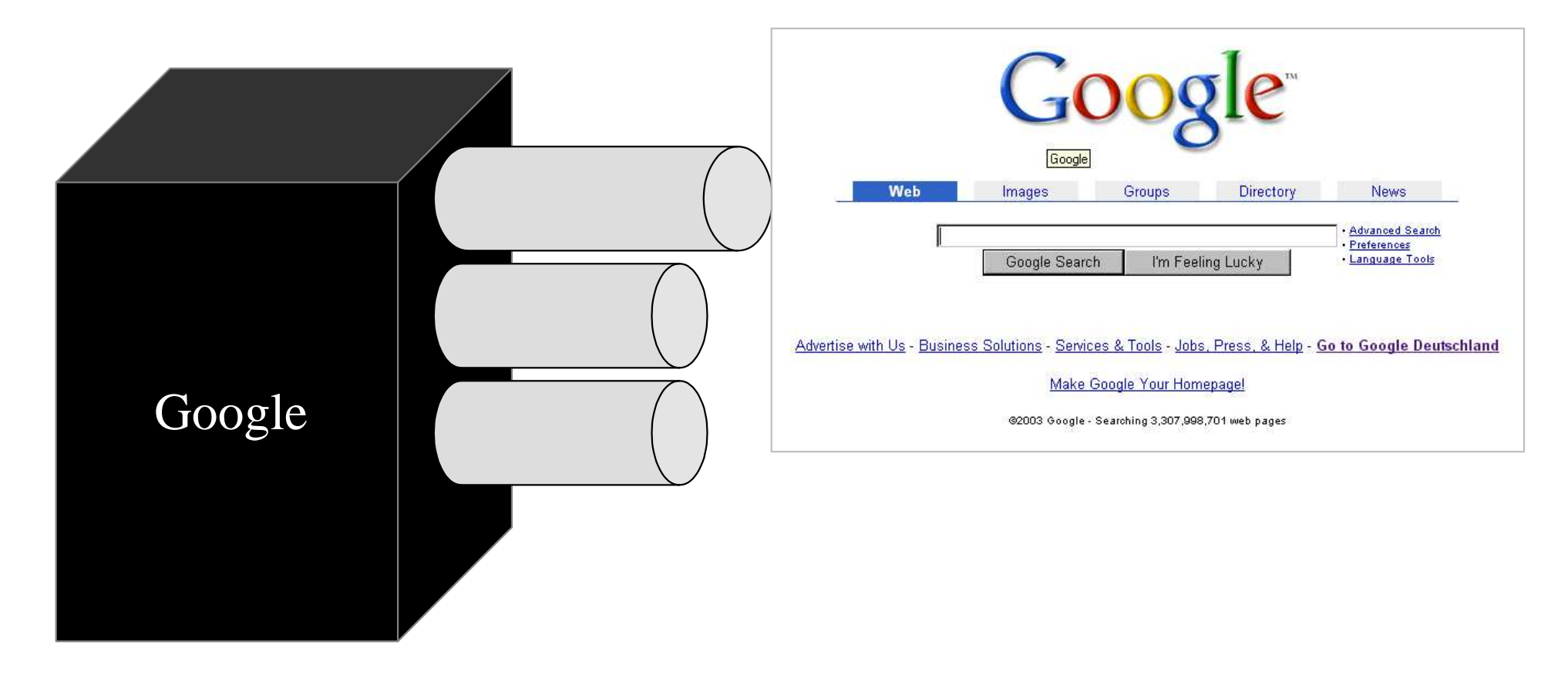

#### www.google.com/apis/

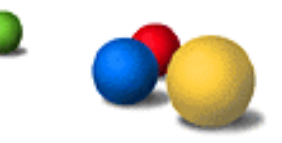

## Beispiel: Google

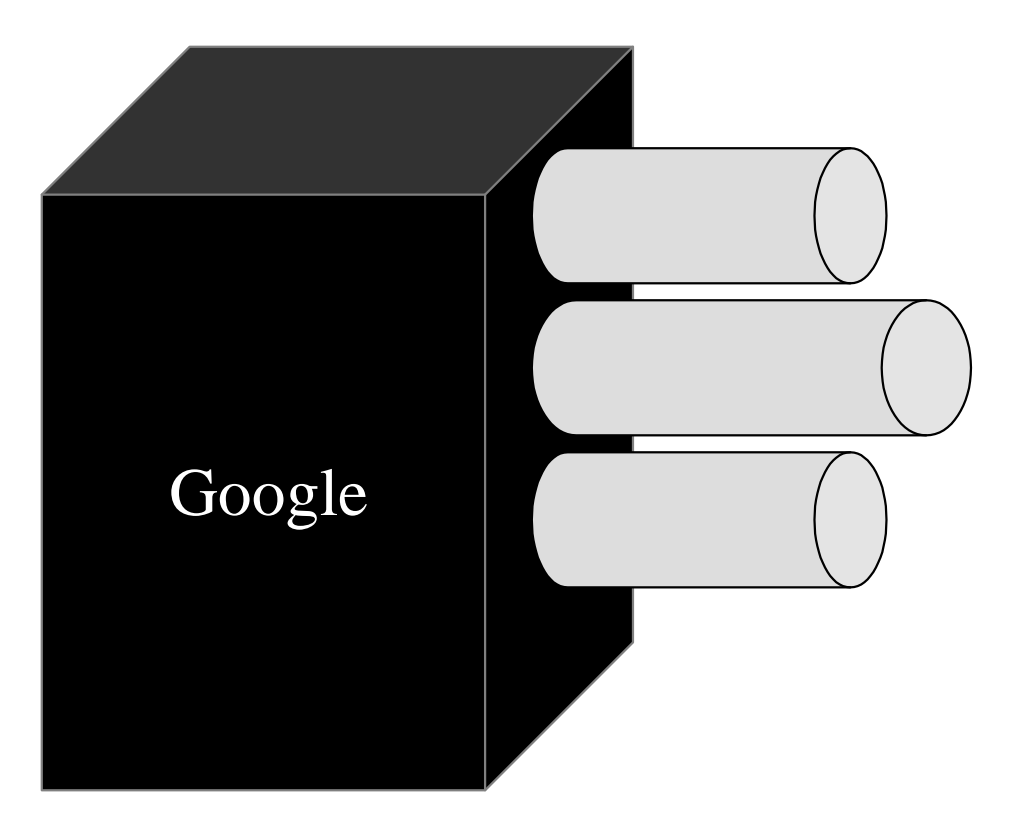

- •Search Web Service
	- •Monitoring
	- •Marktforschung
	- •Alerting
	- •eigene Suchmaske

•...

#### www.google.com/apis/

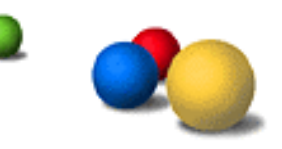

## Beispiel: Google

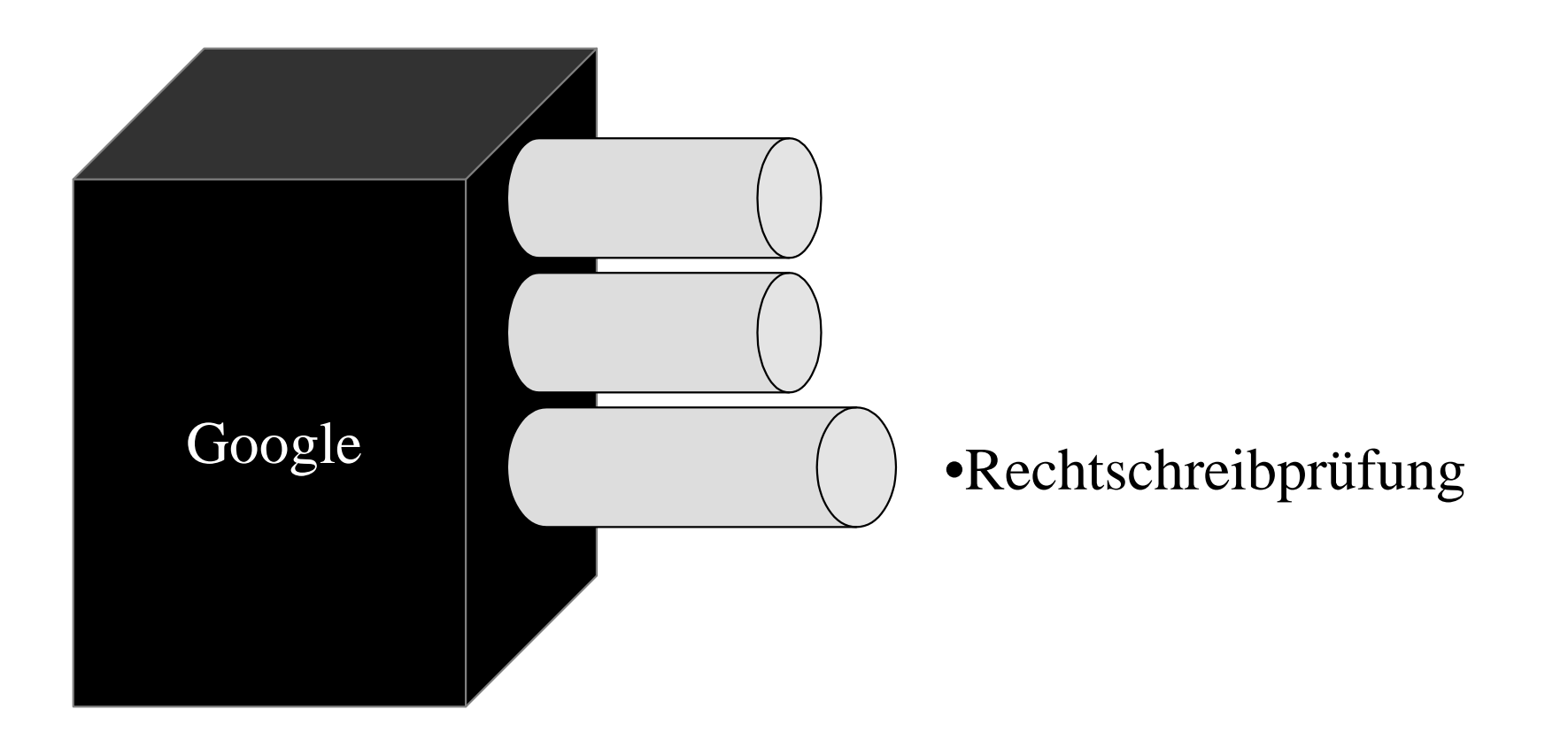

#### www.google.com/apis/

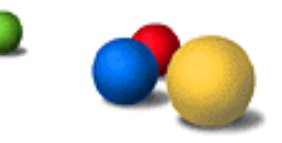

## Wie aktuell sind Web Services?

- ¾ Antwort: Es gibt seit Ende 2002 quasi einen Hype.
- ¾ .Net
- ¾ Ungelöste Probleme:
	- ¾Kaum Standards zur Sicherheit der Dienste
	- ¾Es fehlt an Ideen für ein Business-Modell
		- $\triangleright$  Subscription based services
		- ¾Transaction based business model
	- ¾Es fehlt an Ideen für wirklich neue Dienste

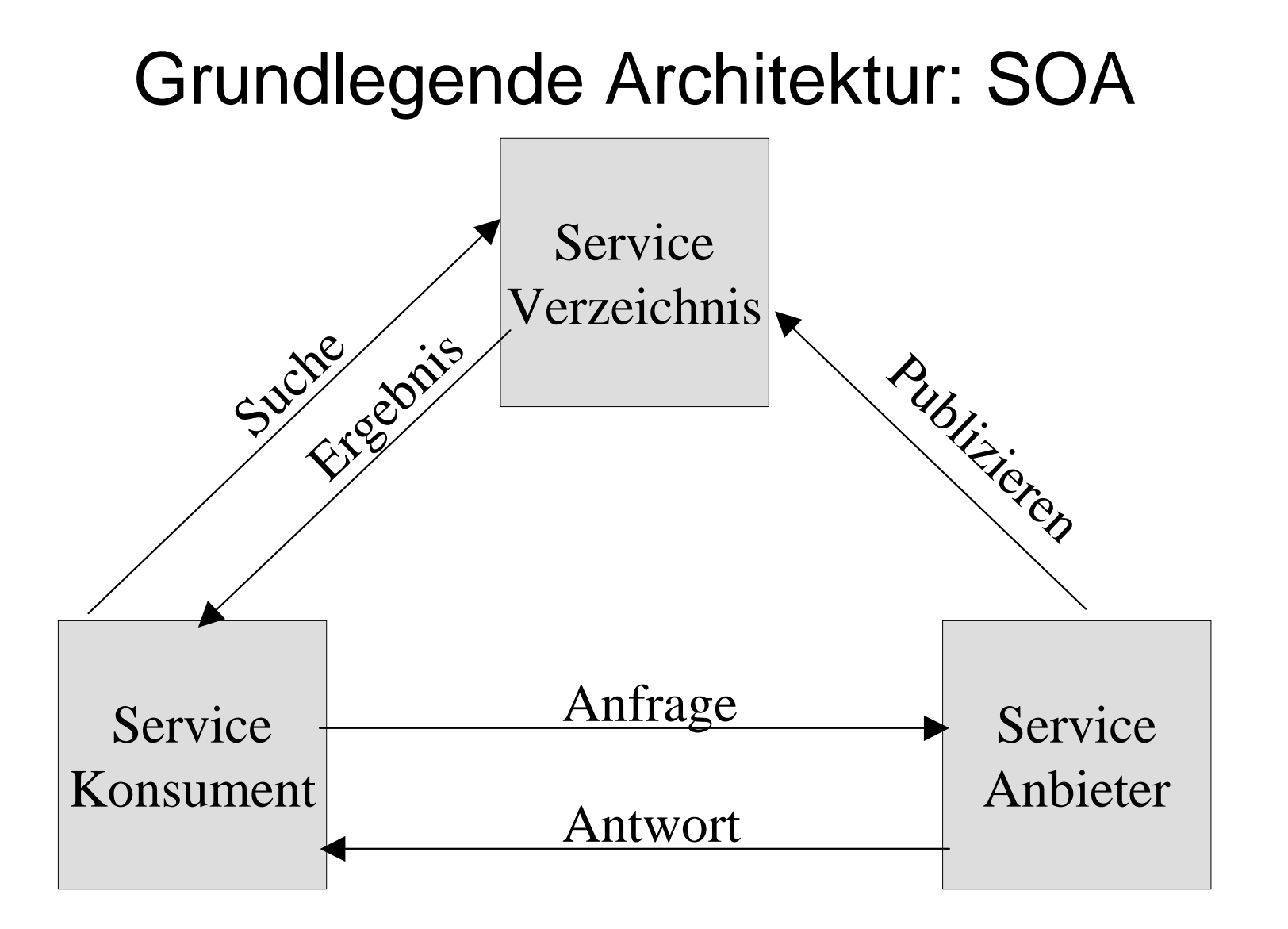

## **Standards**

## ¾SOAP (v 1.2 W3C Standard)

Protokoll für die Nachrichten, die zwischen Web Service-Konsument und Web Service-Anbieter ausgetauscht werden. XML-basiert. Beruht ursprünglich auf Entwicklungen von Microsoft und IBM. Transport-Protokoll ist meist, aber nicht zwingend, HTTP.

## **Standards**

# ¾SOAP (v 1.2 W3C Standard) ¾WSDL (W3C) Standard für die Beschreibung dessen, was

zwischen Konsument und Anbieter geschickt wird.

## **Standards**

# ¾SOAP (v 1.2 W3C Standard) ¾WSDL (W3C) ¾UDDI (OASIS)

## Bildet die Basis für einen Verzeichnisdienst für Web Services.

## Grundlegende Architektur: SOA Service Verzeichnis Service Anbieter Service Konsument Anfrage Antwort PublizierenSuche Source

## Was ist SOAP?

- ¾ Simple Object Access Protocol
- ¾ XML-basiertes Protokoll zur Kommunikation zwischen Anwendungen
- ¾ Entwickelt 1998 von Microsoft (XML-RPC)
- ¾ Weiterentwickelt von Microsoft und IBM (SOAP 1.0)
- ¾ Seit 2000 Weiterentwicklung durch W3C (Version 1.2)

## Was ist SOAP?

¾Uns interessiert hier insbesondere SOAP als Protokoll zur Kommunikation zwischen Web Service Consumer und Web Service Provider.

¾Es gibt zwei Interaktion-Muster: ¾Remote Procedure Call (RPC) ¾Document Exchange (document/literal)

## RPC vs. D/L

RPC-kodiertes SOAPEnthält einen MethodenaufrufDefiniert Datentypen Document/literal – kodiertes SOAPEnthält nur die eigentliche Nachricht Keine Typisierung .NET verwendet D/L standardmäßig

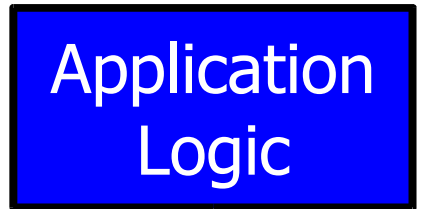

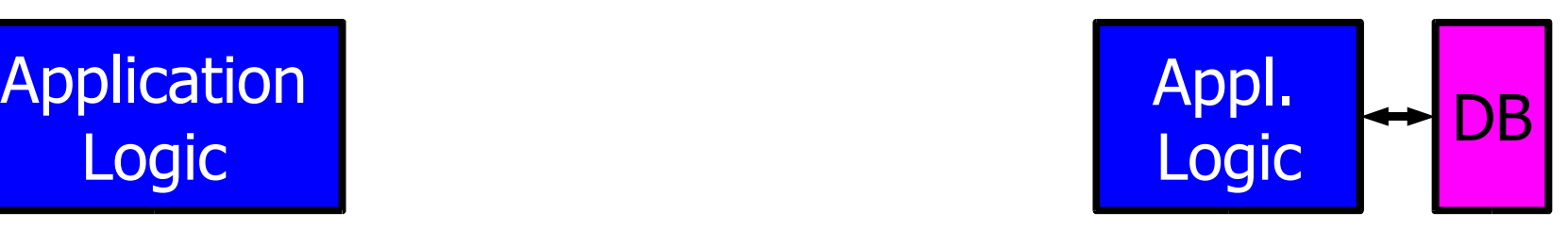

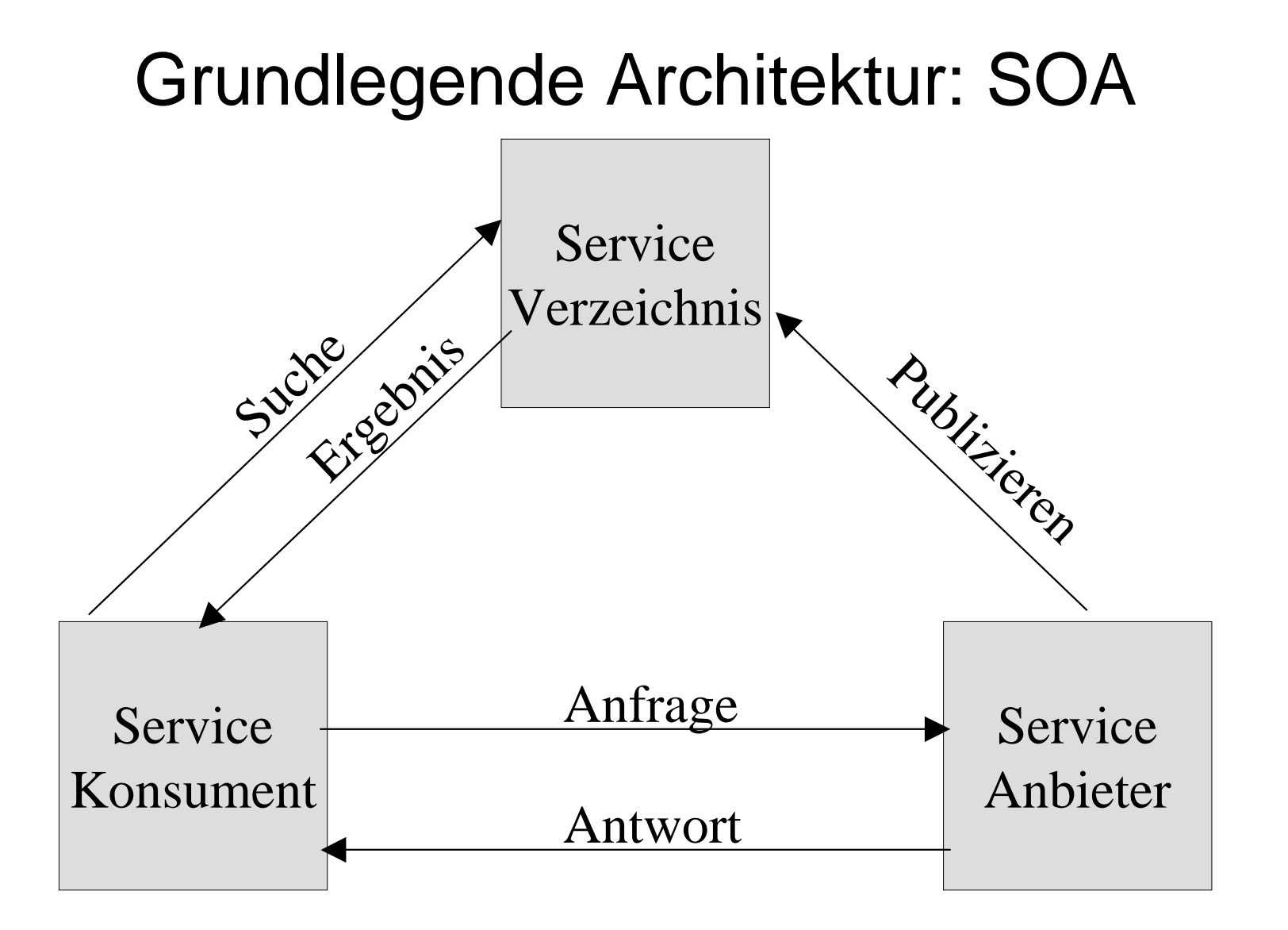

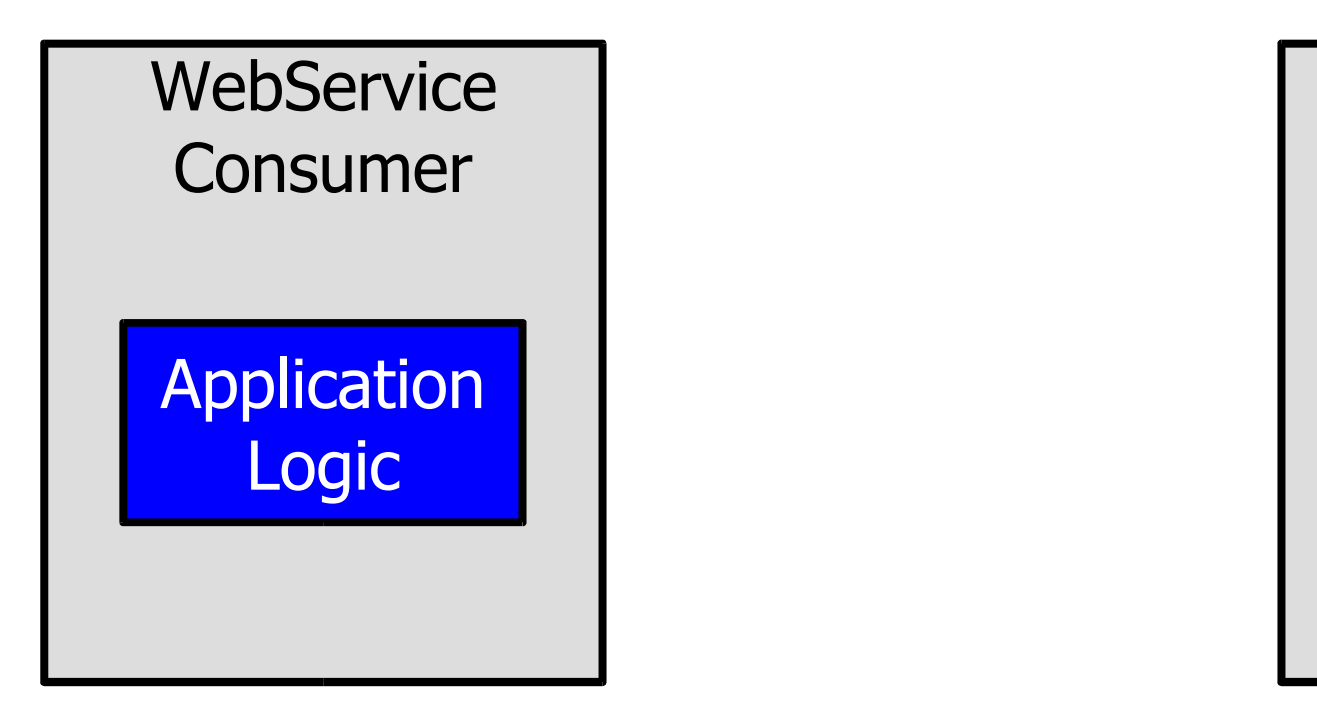

 $\overline{DB}$ 

WebService

Provider

Appl.<br>Logic

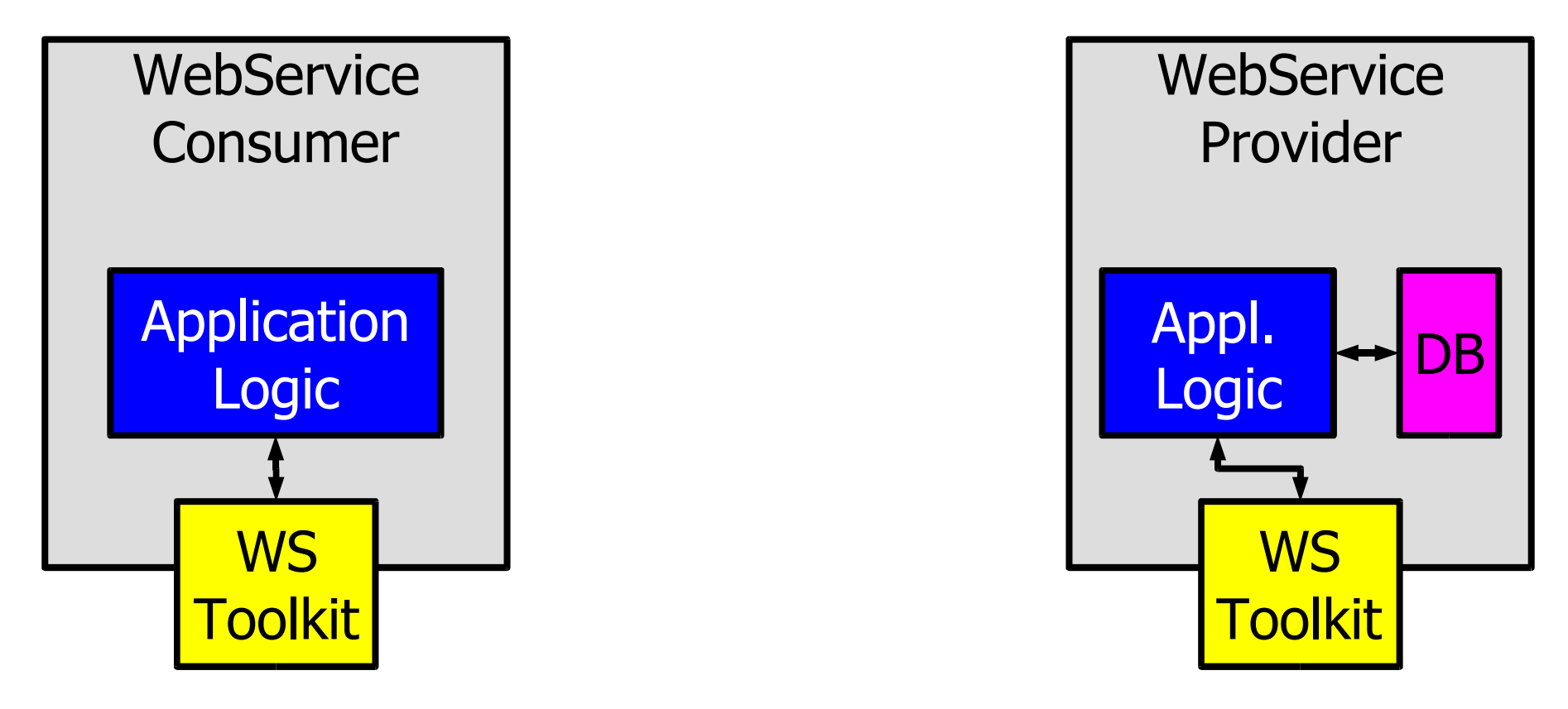

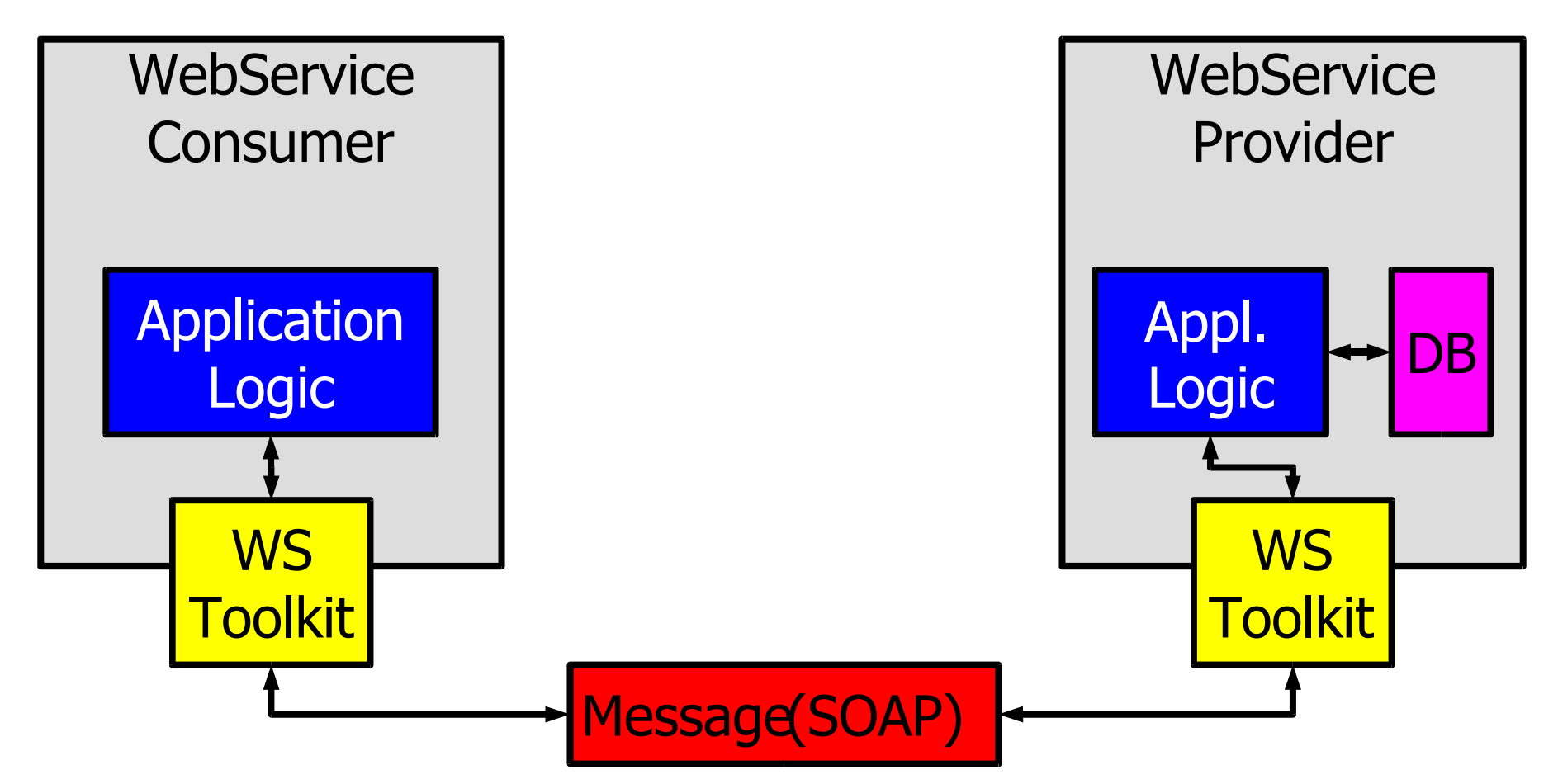

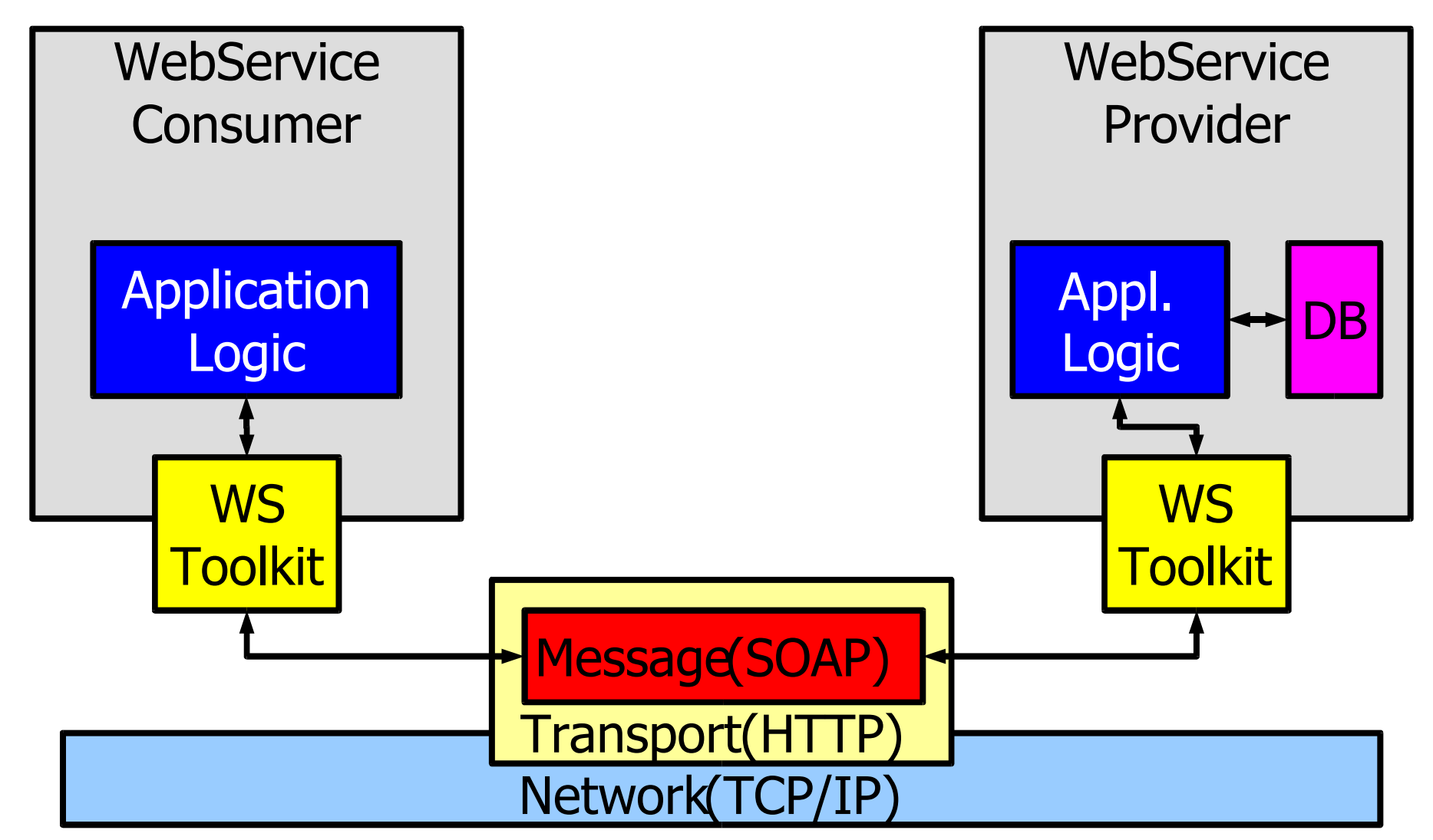

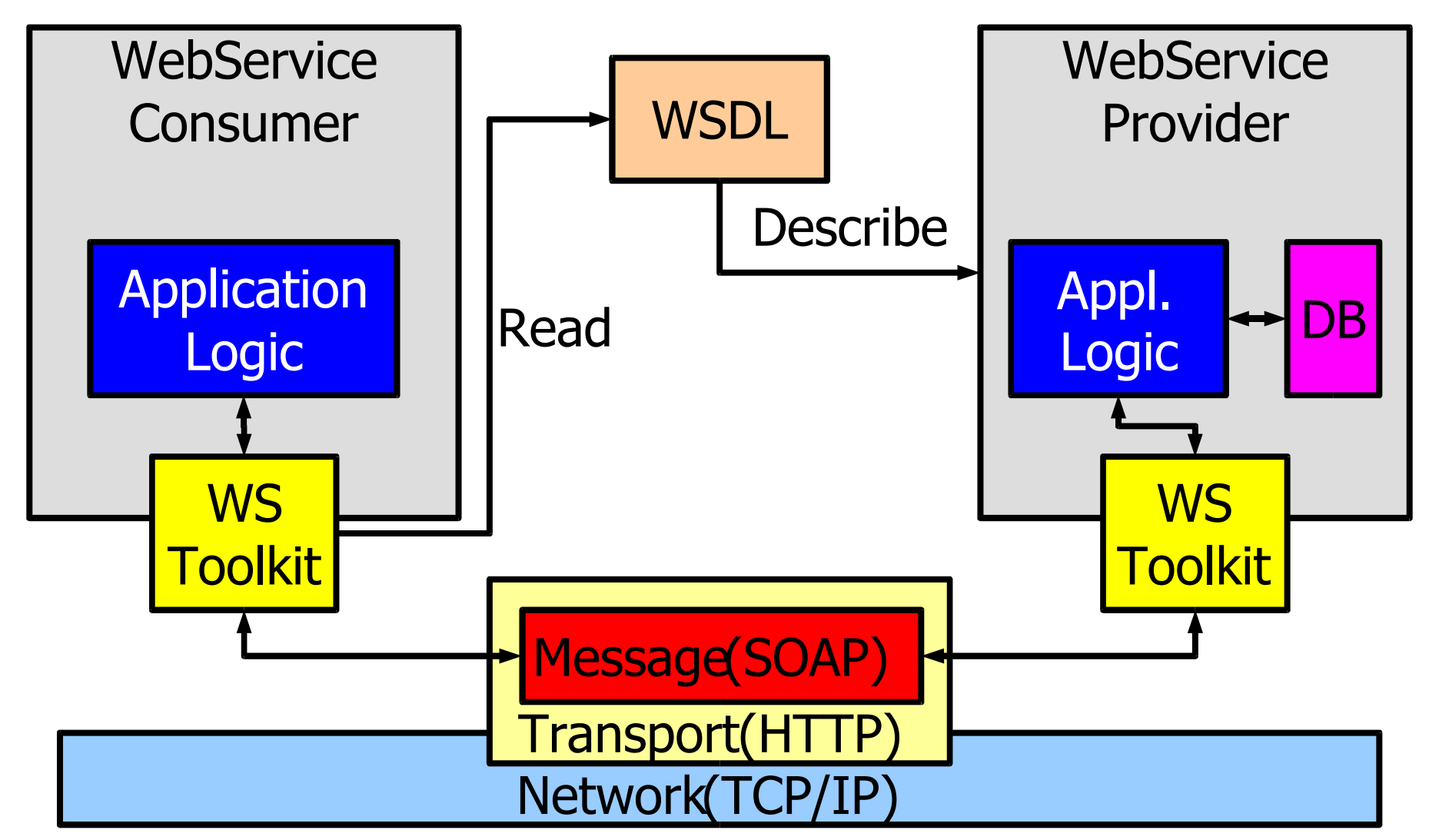

## Core Software Components

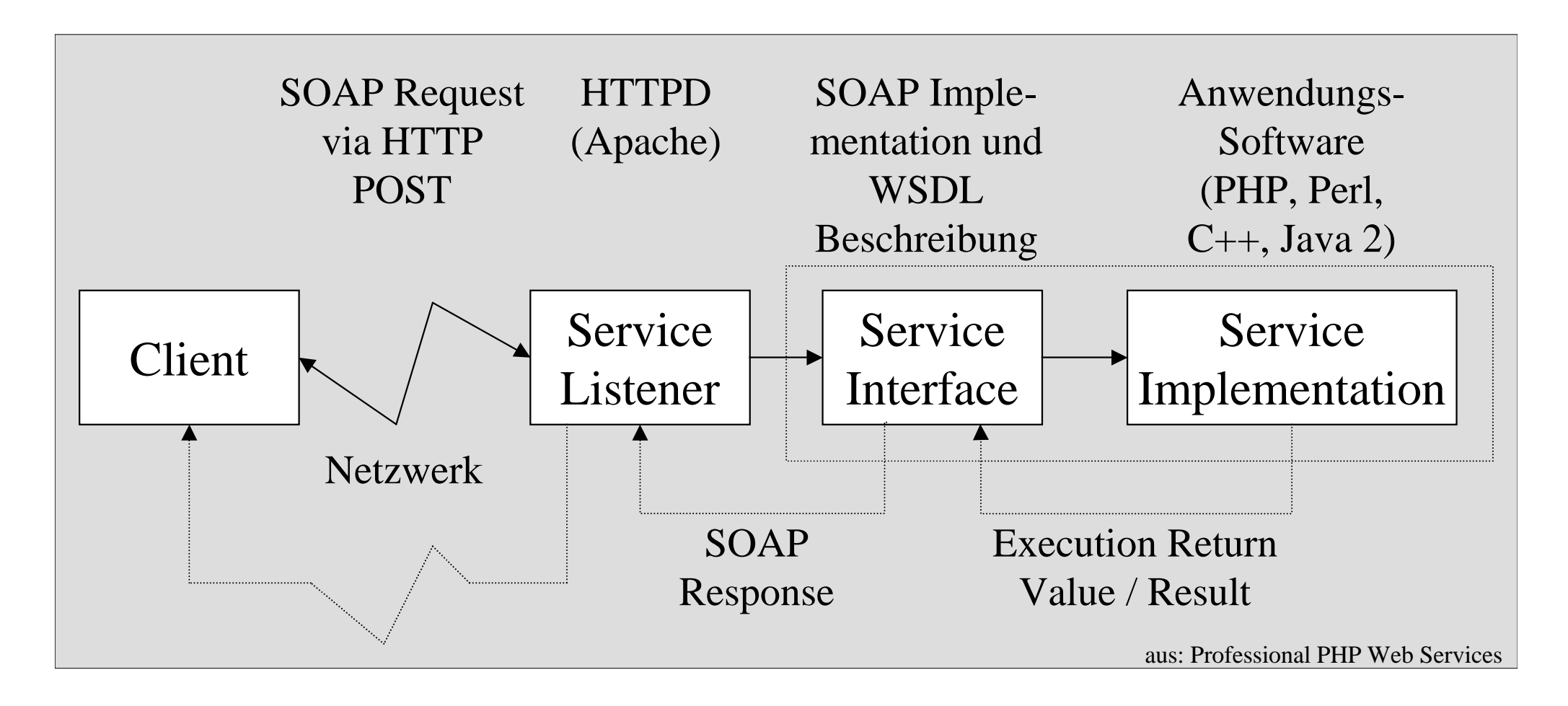

## SOAP-RPC

Provider exportiertFunktion" sqrt": function sqrt(\$what) { return sqrt(\$\_); }

#### Consumer ruftdieexportierteFunktionauf: \$server->sqrt(9);

## SOAP-RPC

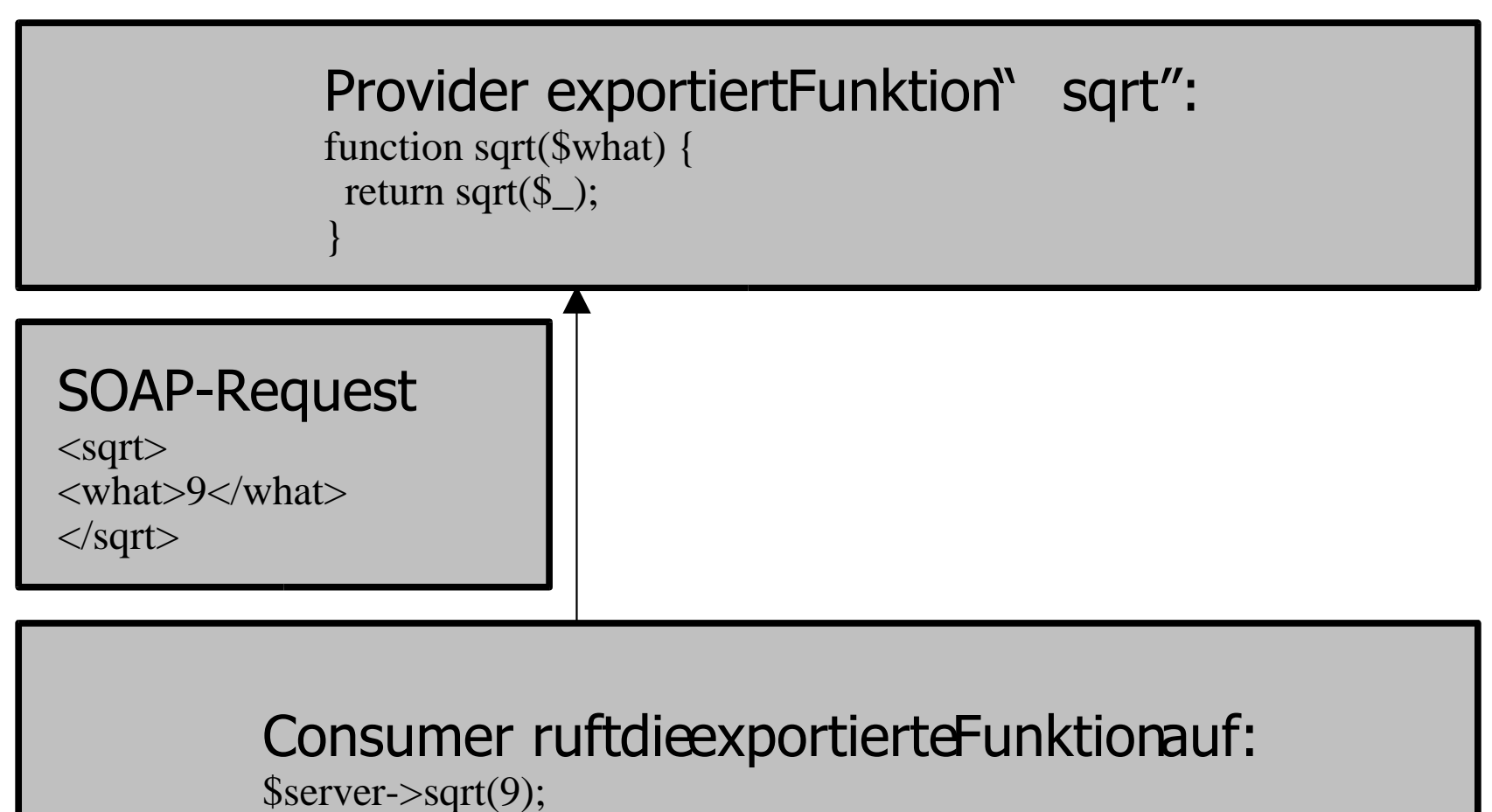

## SOAP-RPC

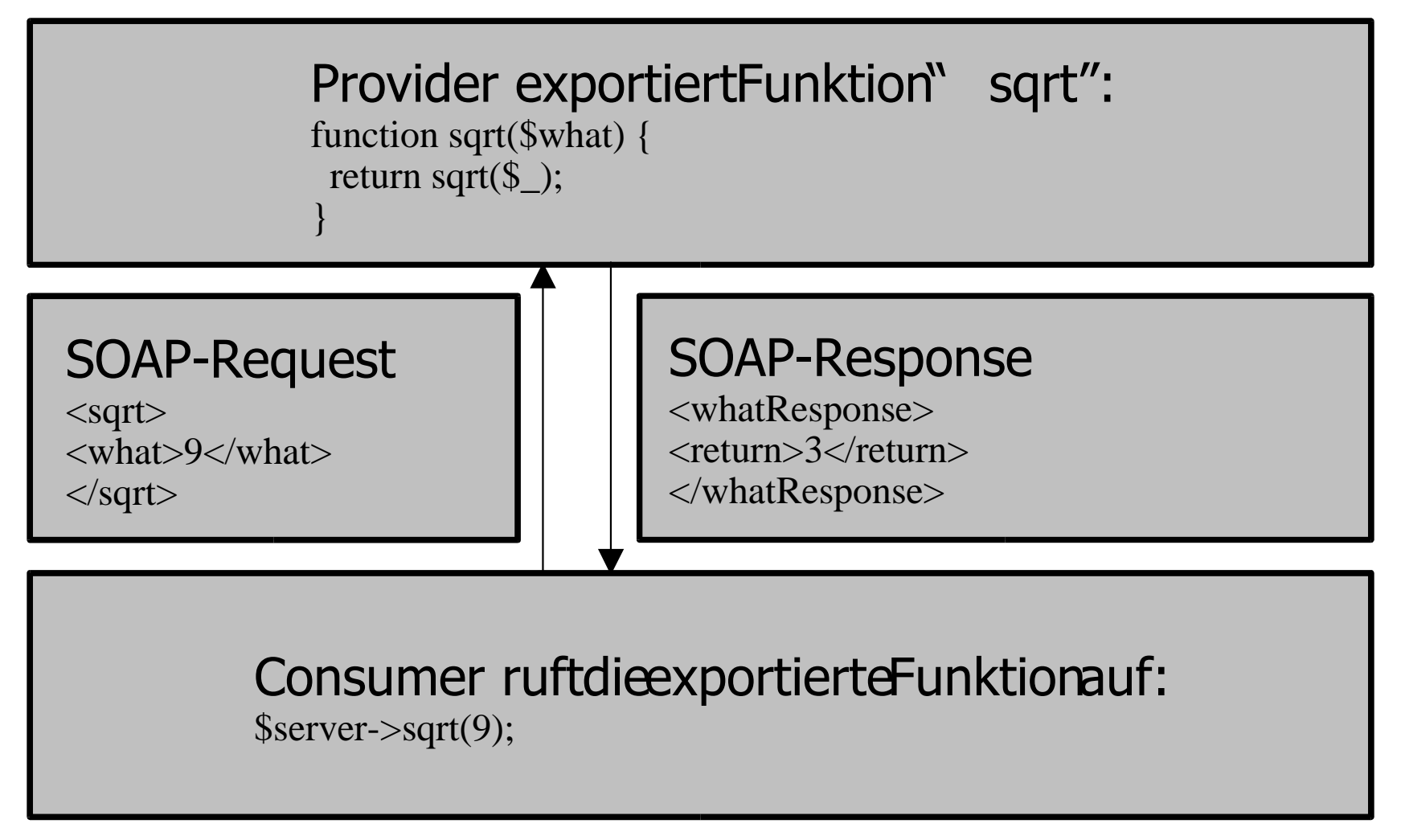

#### APIs

¾Perl, Java, C++, .NET, PHP, ... ¾PHP¾PHP SOAP¾PEAR::SOAP $\blacktriangleright$ nuSOAP ¾eZ soap

## Wie nutze ich die APIs?

- ¾ nuSOAP besteht aus einer ZIP-Datei, die das Skript nusoap.php enthält. Diese sind in die eigenen Skripte zu integrieren, fertig.
- ¾ PEAR::SOAP wird mit dem PEAR-Framework installiert, dieses funktioniert in den aktuellen Perl-Versionen unter Linux und Windows reibungslos. Allerdings sind vorher weitere Pakete in PHP zu integrieren (PEAR erklärt das aber verständlich):
	- ▶ Mail\_Mime
	- ▶ HTTP\_Request
	- ▶ Net\_URL
	- ▶ Net\_Dime

## Weil es so schön einfach ist: Ein "Hello nuSOAP" Provider

```
<?php
require_once ("nusoap.php");
```

```
$server = new soap_server();
```

```
$server -> register ("Abfrage");
```

```
// Beliebige Abfrage
function Abfrage(){
  return "Hallo Welt"; }
```
\$server -> service(\$HTTP\_RAW\_POST\_DATA); exit();

```
?>
```
## ... noch einfacher ist der Consumer zu implementieren...

```
<?php
require_once ("nusoap.php");
$client = new soapclient("http://localhost/
                               nusoap/anbieter.php");
$ergebnis = $client->call("Abfrage");
print $ergebnis;
?>
```
# Anfrage des Consumers an den Provider

```
"Tutorial: Web Services" – IuK-Herbsttagung 2003, Bad Honnef
<?xml version="1.0" ?><SOAP-ENV:Envelope
xmlns:SOAP-ENV="http://schemas.xmlsoap.org/soap/envelope/"
xmlns:xsd="http://www.w3.org/2001/XMLSchema"
xmlns:xsi="http://www.w3.org/2001/XMLSchema-instance"
xmlns:SOAP-ENC="http://schemas.xmlsoap.org/soap/encoding/"
xmlns:si="http://soapinterop.org/xsd"
xmlns:ns6="http://testuri.org"
SOAP-ENV:encodingStyle="http://schemas.xmlsoap.org/soap/encoding/">
<SOAP-ENV:Body>
<ns6:Abfrage>
<target xsi:type="xsd:string">all</target>
</ns6:Abfrage>
</SOAP-ENV:Body>
</SOAP-ENV:Envelope>
```
Thomas Severiens, Severiens@ISN-Oldenburg.de

## Die Antwort des Providers

```
\langle 2 \ranglexml version="1.0" \langle 2 \rangle<SOAP-ENV:Envelope
xmlns:SOAP-ENV="http://schemas.xmlsoap.org/soap/envelope/"
…xmlns:ns6="http://testuri.org"
SOAP-ENV:encodingStyle="http://schemas.xmlsoap.org/soap/encoding/">
<SOAP-ENV:Body>
<ns6:AbfrageResponse>
Hallo Welt</ns6:AbfrageResponse>
</SOAP-ENV:Body>
</SOAP-ENV:Envelope>
```
## Beispiel: VASCODA

- ¾ www.vascoda.de
- ¾ Es gibt ein Portal (Service-Consumer)
- ¾ Es gibt viele Service-Provider
- ¾ VASCODA nutzt SOAP-RPC
- ¾ Jeder Server exportiert die Funktion query
- ¾ SOAP-Request enthält Suchkriterien
- ¾ SOAP-Result enthält Ergebnisdatensätze (im VASCODA-eigenen Format)

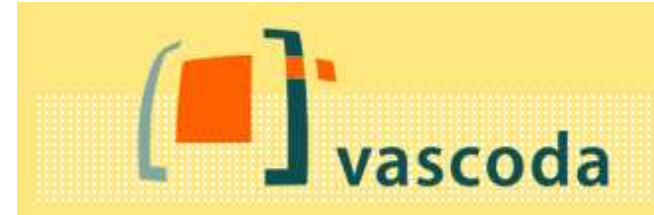

**Entdecke Information Discover Information** 

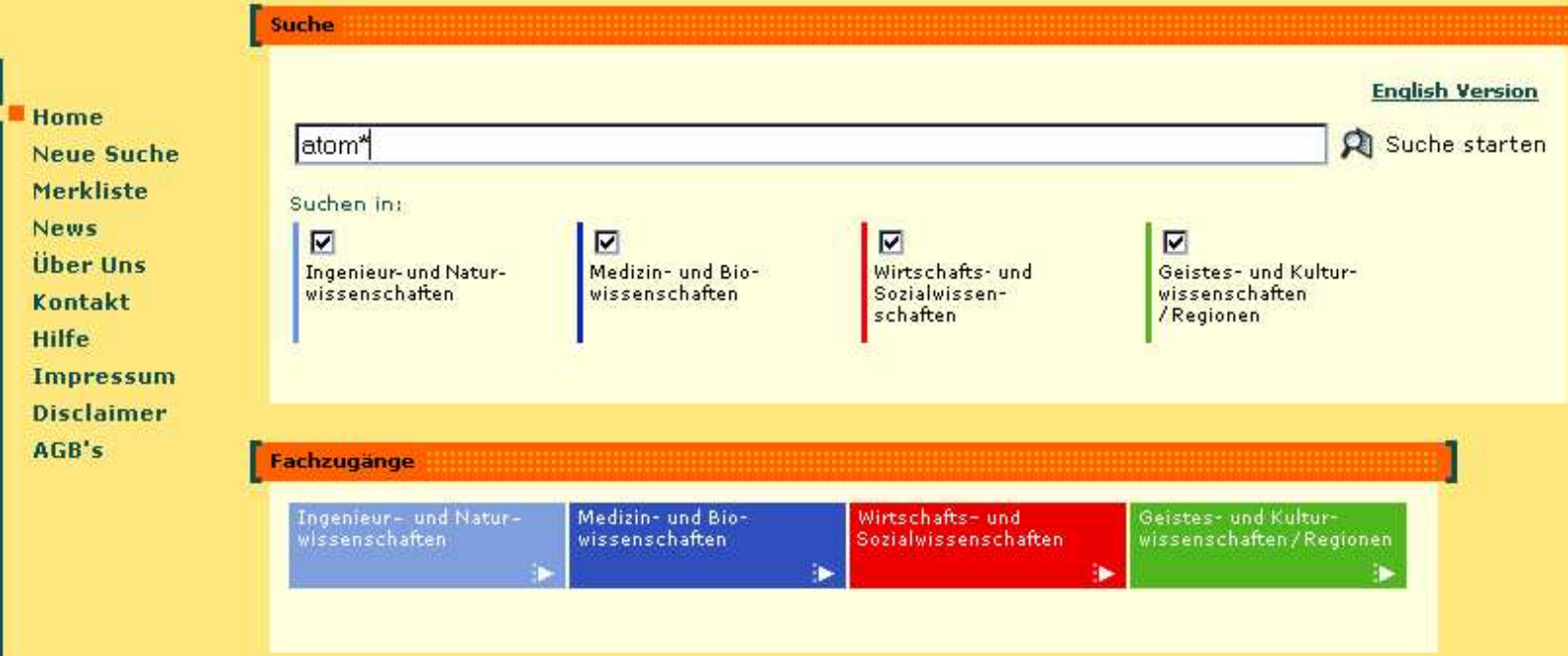

Beachten Sie unser Buchmesse-Gewinnspiel

Gefördert durch:

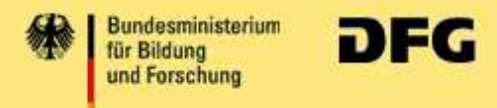

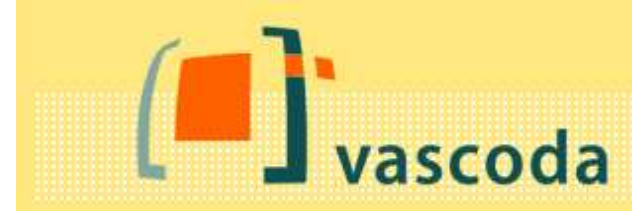

Home

**News** 

Hilfe

AGB's

#### 14384 Treffer für [ atom\* ] 25 Physik Physik (ViFaPhys) (ViFaPhys) **Neue Suche**  $[1-3]$  von 25  $[1-10][11-20][21-25]$ Merkliste 4 Geschichte - Anglo-Amerika 1 NIST Atomic Spectra Database, Atomic Energy Levels Data | **Über Uns** (VLib-AAC) Center, Physics Laboratory, National Institute of Standards Kontakt and Technology ... ViFaPhys 1 Mathematik (MathGuide) Impressum 2 Aladdin, Atomic and Molecular Data Unit, Nuclear Data  $\Box$ **Disclaimer** Section, International Atomic Energy Agency 1 Vorderer Orient und ViFaPhys Nordafrika (MENALIB) 3 GENIE : A General Internet Search Engine for Atomic П Data, GAPHYOR Data Center; International Atomic Energy 7 Politikwissenschaft Agency und Friedensforschung ViFaPhys (politics and peace [zurück nach oben] quide) 3 Wirtschafts-Geschichte - Anglo-Amerika (VLib-AAC) wissenschaften  $(EconBIZ)$  $[1-3]$  von 4  $[1-4]$ 1354 Sozialwissenschaften 1 A-Bomb WWW Museum, [Editorial Team] A-Bomb WWW Л  $(inforcement)$ Project 1999, History Guide 1 Geschichte - Übersicht (CLIO-Online) 2 Historical Nuclear Weapons Test Films, П 2001, History Guide 5820 Medizin 3 Historical Reports (about the United States nuclear testing | (Informationsverbund program] Medizin) 2001, History Guide utorial: Webberg and Webberg and Webberg and Webberg and Webberg and Webberg and Webberg and Webberg and Webberg and Webberg and Webberg and Webberg and Webberg and Webberg and Webberg and Webberg and Webberg and Webberg a s" – Iu  $\mathcal{L}$ erbstagung 2003, Britain 2003, Britain 2003, Britain 2003, Britain 2003, Britain 2003, Britain 2003, Britain 2003 ad Honnef (infoconnex) erien

#### VASCODA WSDL (Ausschnitt)

```
<?xml version="1.0" encoding="UTF-8" ?>
- <definitions name="urn:VASCODAService" targetNamespace="urn:VASCODAService" xmlns:tvpens="urn:VASCODAService"
  "/ xmlns="http://schemas.xmlsoap.org/wsdl/" xmlns:soap="http://schemas.xmlsoap.org/wsdl/soap
  xmlns:soapenc="http://schemas.xmlsoap.org/soap/encoding/"xmlns:tns="http://myLocation/vascoda.wsdl"
  xmins:wsdi="http://schemas.xmisoap.org/wsdi/"xmins:xsd="http://www.w3.org/2001/XMLSchema">
 - <tvpes>
   - <xsd:schema xmlns="http://www.w3.org/2001/XMLSchema" targetNamespace="urn:VASCODAService">
    - <xsd:complexTvpe name="OuervResult">
      - \csc\left(\frac{1}{2}\right)<xsd:element name="provider" type="xsd:string" />
         <xsd:element name="no of answers" type="xsd:int" />
         <xsd:element name="first_answer" type="xsd:int" />
         <xsd:element name="last_answer" type="xsd:int" />
         <xsd:element name="ANSWERS" type="typens:ArrayOfAnswerElement" />
        </xsd:all>
      </xsd:complexTvpe>
    - <xsd:complexType name="ArravOfAnswerElement">
      - <xsd:complexContent>
       - <xsd:restriction base="soapenc:Array">
           <xsd:attribute ref="soapenc:arrayType" wsdl:arrayType="typens:AnswerElement[]" />
         </xsd:restriction>
        </xsd:complexContent>
      </xsd:complexType>
    - <xsd:complexType.name="AnswerElement">
      - < x sd:all><xsd:element name="creator" type="xsd:string" />
         <xsd:element name="title" type="xsd:string" />
         <xsd:element name="journal_title" type="xsd:string" />
         <xsd:element name="series_title" type="xsd:string" />
         <xsd:element name="date" type="xsd:int" />
         <xsd:element name="issn" type="xsd:string" />
         <xsd;element name="identifier" type="xsd:string" />
         <xsd;element name="source" type="xsd:string" />
        </xsd:all>
      </xsd:complexType>
    </xsd:schema>
  </types>
 - <message name="queryRequest">
    <part name="type" type="xsd:string" />
    <part name="first_answer" type="xsd:int" />
                                                            Eine Kopie der VASCODA-wsdl liegt in:
    <part name="last_answer" type="xsd:int" />
    <part name="subject" type="xsd:string" />
    <part name="creator" type="xsd:string" />
  Tutorial: Tutorial: Web Services And Honoring 2003, And Honnef Club Constrainer (Services and Honner Club Const<br>
Tutorial in the construction of the construction in the construction of the construction of the constructio
  \le/message>
```
ast name. "wecult" tuss... "tunear QuewuDecult" (

## Anfrage des Consumers (=VASCODA-Kern) an den Provider (=ViFa)

<?xml version="1.0" encoding="UTF-8"?>

<SOAP-ENV:Envelope

xmlns:SOAP-ENV="http://schemas.xmlsoap.org/soap/envelope/"

xmlns:xsd="http://www.w3.org/2001/XMLSchema"

xmlns:xsi="http://www.w3.org/2001/XMLSchema-instance"

xmlns:SOAP-ENC="http://schemas.xmlsoap.org/soap/encoding/"

xmlns:ns4="urn:VASCODAService"

SOAP-ENV:encodingStyle="http://schemas.xmlsoap.org/soap/encoding/">

<SOAP-ENV:Body>

<ns4:query>

```
<type xsi:type="xsd:string">basic</type>
<first_answer xsi:type="xsd:int">1</first_answer>
<last
_
answer xsi:type="xsd:int">100</last_answer>
<subject xsi:type="xsd:string">atom*</subject>
<creator xsi:type="xsd:string"></creator>
<title xsi:type="xsd:string"></title>
<date xsi:type="xsd:int"/>
</ns4:query>
```
 $\sim$  / SOAP-ENV:Body>  $\sim$  IuK-Herbstagung 2003, Bad Honne $\sim$  $\texttt{<}/\texttt{SORP-ENV:}$  Envelope>

## Antwort des Providers (=ViFa) an den Consumer (=VASCODA-Kern)

<?xml version="1.0" encoding="UTF-8"?>

<SOAP-ENV:Envelope

...

xmlns:SOAP-ENV="http://schemas.xmlsoap.org/soap/envelope/"

SOAP-ENV:encodingStyle="http://schemas.xmlsoap.org/soap/encoding/"> <SOAP-ENV:Body>

<ns4:queryResponse>

```
<result> <provider xsi:type="xsd:string">ViFaPhys</provider> 
<no
of_answers xsi:type="xsd:int">25</no_of_answers> 
<first_answer xsi:type="xsd:int">1</first_answer> 
<lastanswer xsi:type="xsd:int">100</last_answer>
```
<ANSWERS xsi:type="SOAP-ENC:Array" SOAP-ENC:arrayType="ns4:AnswerElement[25]" SOAP-EN <answer xsi:type="ns4:AnswerElement"> <creator xsi:type="xsd:string">Atomic Energy Levels Data Center, Physics Laboratory, 1

<title xsi:type="xsd:string">NIST Atomic Spectra Database</title>

<identifier xsi:type="xsd:string">http://vifaphys.tib.uni-hannover.de/fi.php?action=ol <source xsi:type="xsd:string">ViFaPhys</source>

</answer>

<answer xsi:type="ns4:AnswerElement"> <creator xsi:type="xsd:string">Atomic and Molec <title xsi:type="xsd:string">Aladdin</title>

## Ein weiteres Beispiel:

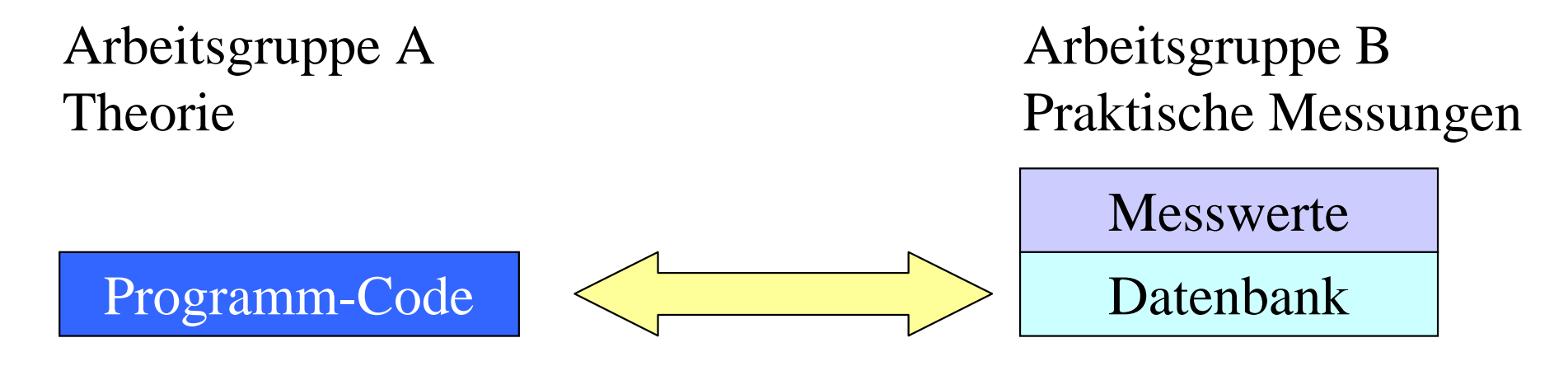

Gegenseitige Integration mittels Web Services

## ...die möglichen Anwendungen sind beinahe unbegrenzt

Arbeitsgruppe A Theorie

Programm-Code Datenbank

Arbeitsgruppe B Praktische Messungen

Messwerte

Software zur graphischen Aufbereitung

Dienstleister

## Literatur, Weiterführendes

#### ¾ Professional PHP Web Services

Fuller, Fuecks, Egervari, Waters et.al., wrox, ISBN 1-861008-07-4

#### ¾ Professional Open Source Web Services Sarang, Brown et.al., wrox, ISBN 1-861007-46-9

#### ¾ Using the Google Web APIs

Haris Kamath, www.devshed.com/Server\_Side/PHP/GoogleAPI/

#### ¾ Web Services mit PHP

Tobias Hauser, PHP Magazin 6, 2003, pp.34-38

#### ¾ Create you own Search Engine with PHP...

Ahm Asaduzzaman, www.devarticles.com/art/1/422/

#### ¾ Ausführliches Tutorial (Sammlung von Artikeln)

www.phppatterns.com/index.php/link/category/15/

#### Herzlichen Dank für Ihre Aufmerksamkeit

# Thomas Severiens Institute for Science Networking severiens@isn-oldenburg.de

Hinweis: Einige der Folien dieses Vortrages stammen von Christian Thiemann aus einem gemeinsamen Vortrag über VASCODA